# Simulating power in practice

Author: Nicholas G Reich

This material is part of the statsTeachR project

Made available under the Creative Commons Attribution-ShareAlike 3.0 Unported License: http://creativecommons.org/licenses/by-sa/3.0/deed.en\_US

## Today's Lecture

- **NHat is statistical power?**
- Why/how might we want to simulate it?
- An example

#### Definition of statistical power

- $\blacksquare$  The ability of a method/test to detect an effect, conditional on that effect actually existing.
- The probability that our test rejects the null hypothesis when the null hypothesis is not true.
- Or, "finding a signal that is really there"

## Characteristics that impact power

What imapct do increases in these features have on power?

- sample size
- $e$  effect size
- variance of outcome
- variance of predictors
- number of predictors
- grouped/clustered observations

# Typical power curve

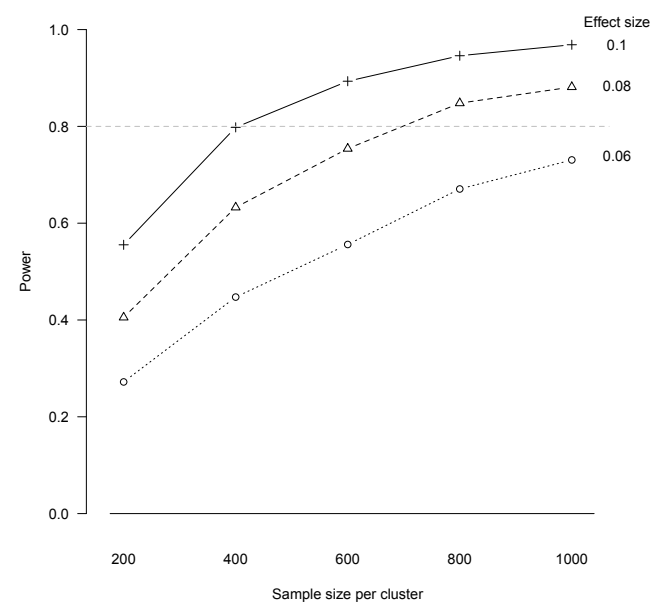

Reich NG, Myers JA, Obeng D, Milstone AM, Perl TM. Empirical power and sample size calculations for cluster-randomized and cluster-randomized crossover studies. PLoS ONE. 2012. 7(4): e35564.

## "Post-hoc" power calculations are controversial

It is always preferable to calculate power prior to running your analysis. Better not to justify negative findings with a post-hoc power calculation!

For more, see [The Abuse of Power,](http://www.vims.edu/people/hoenig_jm/pubs/hoenig2.pdf) among others.

## Formula-based power calculation

Many simple tests have formulas for power, these ...

- are easy to use
- may require you to estimate parameters from existing data (or make up justifiable numbers to plug in)
- are often appropriate for simple tests
- **a** assume all standard assumptions are met
- $\blacksquare$  are only available for simple/standard tests

## Simulation-based power calculation

Calculating power via simulation is a tradeoff: computational complexity for customization and flexibility.

#### Power simulations...

- **E** are available for any setting where you can simulate data (not limited to simple scenarios)
- can be used to preserve complex correlation sturctures in predictors (resample your  $X$ 's)
- are not assumption- or parameter-free
- often require more complicated coding
- **n** may be computationally intensive (i.e. need a long time to run)

### Example: t-test power calculation "by hand"

T-test: comparing mean between two groups

$$
\blacksquare \mu_1 = 5, \mu_2 = 7
$$

• 
$$
\sigma_1^2 = \sigma_2^2 = 5
$$
 (assume known)

- $n_1 = n_2 = 20$
- **Type I error rate**  $\alpha = 0.05$

$$
\blacksquare \ H_0: \ \mu_1 - \mu_2 = 0
$$

Power = 
$$
1 - \beta = Pr\left(Z > 1.96 - \frac{|\mu_1 - \mu_2|}{\sqrt{2\sigma^2/n}}\right)
$$

 $pnorm(1.96 - 2/sqrt(2*5/20), lower.tail = FALSE)$ 

## [1] 0.8074197

### Example: t-test power calculation "black box"

Compare to another method, which uses numerical optimization

```
pnorm(1.96 - 2/sqrt(2*5/20), lower.tail = FALSE)
## [1] 0.8074197
power.t.test(n = 20, delta = 2, sd = sqrt(5), sig.level=0.05)
##
## Two-sample t test power calculation
##
## n = 20
## delta = 2
## sd = 2.236068
\## sig.length = 0.05## power = 0.7870829
## alternative = two.sided
##
## NOTE: n is number in *each* group
```
# Example: t-test power calculation (graph)

Evaluate power across sample sizes

```
curve(pnorm(1.96 - 2/sqrt(2*5/x), lower.tail = FALSE),from=5, to=40, ylab="power", xlab="n (per group)")
abline(h=.8, lty=2)
```
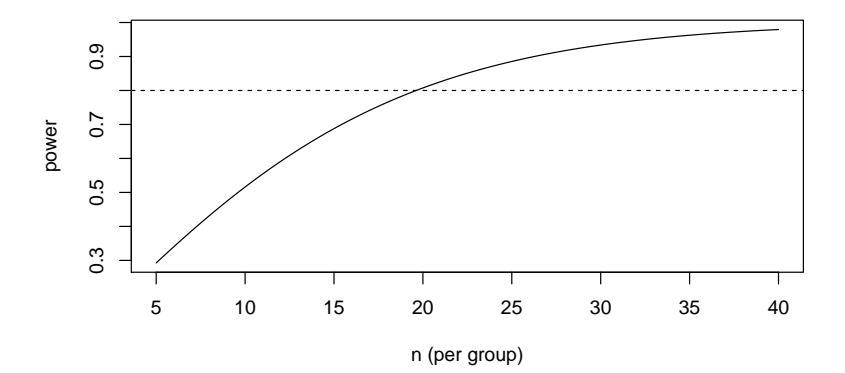

### Example: t-test power calculation "simulated"

```
nsim <- 1000
n \le -20m11 < -5mu2 < -7s2 \le -5reject <- rep(0, nsim)
for(i in 1:nsim)\{x \leftarrow \text{norm}(20, \text{mean=mul}, \text{sd=sqrt}(s2))y \leftarrow \text{norm}(20, \text{mean}=mu2, \text{sd}=sqrt(\text{s2}))tt \leftarrow t.test(x, y)reject[i] <- tt$p.value<.05
}
mean(reject)
## [1] 0.782
```
Power by simulation: two different flavors

#### Option 1: generate all data from scratch

- will generate "clean" data
- hard to insert authentic noise: outliers, missingness, correlated predictor structure

Option 2: resample predictors from a *training* dataset, simulate outcome

- **preserves structure of real predictor data**
- requires a large dataset similar to the one you will be analyzing
- you should not, in general, do this type of computation on the actual dataset that you are analyzing – best to have a "training" dataset, similar to but independent from the one you will be analyzing

## Power by simulation: resampling algorithm

#### Resampled power algorithm for regression-style models

Inputs: *nsim*; nobs, X, a nxp design matrix; a simulation model  $y \sim f(X|\theta)$ , with associated paramters;  $H_0$  to test; Type I error rate,  $\alpha$ .

- 1. Define a zero vector  $r$  of length  $nsim$ .
- 2. for  $i$  in  $1 :$  *nsim* do
- 3. Resample (with replacement) the rows of  $X$  to create  $X_i$ , a new  $nobs{\times}p$ design matrix.
- 4. Simulate y.
- 5. Fit the model, calculate test statistic for to test evidence for evaluating  $H_0$ .
- 6. Save  $r_i = 1$  if p-value  $\leq \alpha$ .
- 7. Calculate power as  $1 \beta = \frac{1}{n \sin \sum_{i=1}^{n \sin n} r_i}$ .

Adapted from [Kleinman and Huang \(2014\),](http://arxiv.org/abs/1410.3515) and [Meyers et al. \(2014\)](http://www.sciencedirect.com/science/article/pii/S0167947313003721)

## Power by resampling: example

You plan to do a follow-up study to the one that generated our lung dataset. You want to replicate the results that show a significant impact of smoking on the severity of disease. You don't have a lot of money to conduct the study, so you want to enroll as few participants as possible.

```
##
## Call:
## lm(formula = disease mtrition + airqual + crowding + smoking,## data = data)
##
## Residuals:
## Min 1Q Median 3Q Max
## -8.1297 -2.1834 -0.5716 1.9412 13.3260
##
## Coefficients:
## Estimate Std. Error t value Pr(>|t|)
## (Intercept) 11.863333 2.578819 4.600 1.32e-05 ***
## nutrition -0.032784 0.007954 -4.122 8.09e-05 ***
## airqual 0.257883 0.026799 9.623 1.17e-15 ***
## crowding 1.111126 0.102037 10.889 < 2e-16 ***
## smoking 4.960931 1.085292 4.571 1.48e-05 ***
## ---
## Signif. codes: 0 '***' 0.001 '**' 0.01 '*' 0.05 '.' 0.1 ' ' 1
##
## Residual standard error: 3.644 on 94 degrees of freedom
## Multiple R-squared: 0.8664, Adjusted R-squared: 0.8607
```
## Power by resampling: example

#### Inputs

- $\blacktriangleright$  nsim = 1000
- $\blacktriangleright$  X, taken from lung dataset.
- $\sim \alpha = 0.05$
- $\blacktriangleright$  Simulation model:

$$
y_i = \beta_0 + \beta_1 \cdot \text{Nut}_i + \beta_2 \cdot \text{airqual}_i + \beta_3 \cdot \text{crowd}_i + \beta_4 \cdot \text{smoke}_i + \epsilon_i
$$

 $\epsilon_i \sim \mathsf{Normal}(0,\sigma^2)$ 

 $\blacktriangleright$  parameters,  $\theta = (\beta_0, ..., \beta_4, \sigma^2)$  (taken from fitted model)

 $\blacktriangleright$  H<sub>0</sub>:  $\beta_4 = 0$ 

## Power by resampling: example code

```
nsim <- 1000
nobs \leq 30
b0 \leq -\text{coeff}(m]\text{r}[1]
b1 \leftarrow \text{coeff}(\text{mlr})[2]
b2 \leftarrow \text{coeff}(\text{mlr})[3]
b3 \leftarrow \text{coeff}(\text{mlr})[4]b4 \leq coef(mlr)[5]
rej \leftarrow rep(0, \text{nsim})for(i in 1:nsim) \{tmp_idx <- sample(1:nrow(data), replace=TRUE, size=nobs)
     new_data <- data[tmp_idx,]
     err <- rnorm(nobs, 0, s=summary(mlr)$sigma)
     new_data$dis <- with(new_data, b0 + b1*nutrition + b2*airqual +
                                               b3*crowding + b4*smoking + err)
     fm \leq -\ln(\text{dis} \cdot \text{nutition + airqual + crowding + smoking, data=new_data})rej[i] \le summary(fm)$coef["smoking", "Pr(>|t|)"] > 0.05
     }
(pwr <- sum(rej)/nsim)
## [1] 0.372
```
## Power by resampling: example code

So we can say that if we were to repeat this study (in a similar population) with a sample size of 30, our study would have 0.37 to detect a true relationship between smoking and disease severity.

## Power by simulation: wrap-up

- **Power analyses can be a really useful tool to explore the** likelihood of your data analysis producing valuable results.
- Simulating power can be valuable in settings where there is no simple formula for calculating power.
- It is also a good exercise to try to simulate your data  $-$  you learn a lot about the structure of your data in the process!